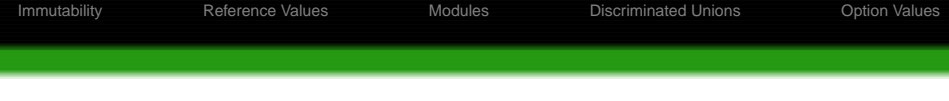

# The F# Programming Language CEFP2009 Warm-Up Session (Draft)

Páli Gábor János E-mail: pgj@elte.hu

Eötvös Loránd University, Faculty of Informatics, Department of Programming Languages and Compilers

May 22, 2009

<span id="page-0-0"></span>**K ロ ▶ K 何 ▶ K ヨ ▶ K ヨ ▶** 

 $2Q$ 

Modules

**Discriminated Unions** 

Option Values

#### **Where to Upload Your Solutions**

#### O https://pnyf.inf.elte.hu/cefp-es/

• Course: F# Warm-up, Exercise: Session 2

**KOD CONTRACT A GROUP** 

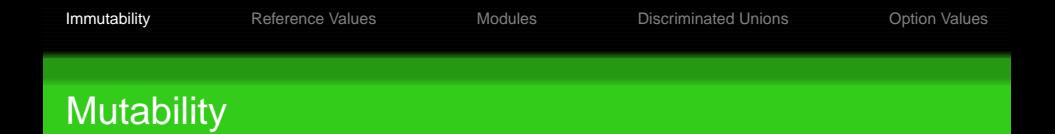

Use the mutable keyword when mutation of data needed.

> let mutable variable = "a value";; val mutable variable : string > printfn "variable = '%s'" variable;; variable = 'a value' val it : unit =  $()$ 

 $\bullet$  Use left arrow operator ( $\lt$ -) to change a value of a "mutable" variable.

```
> variable <- "a new value";;
val it : unit = ()> printfn "variable = '%s'" variable;;
variable = 'a new value'
val it : unit = ()KORK EXTERNE DRAM
```
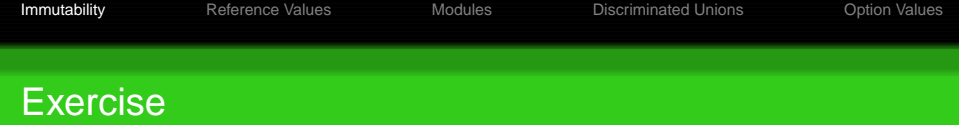

- **Define an list add function that add an element to a list.** list add : 'a list  $\rightarrow$  'a  $\rightarrow$  'a list
- **Define a mutable mlist value and mutate it by list** add.

K ロ ▶ K @ ▶ K 할 ▶ K 할 ▶ ( 할 ) - ① Q Q ^

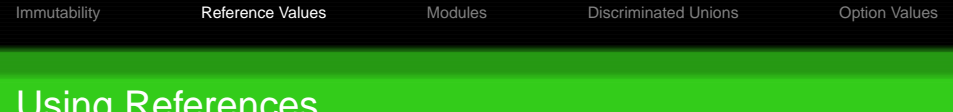

• Assigning a new value:

> let refCell = ref  $42i$ ; val refCell : int ref >  $refCell := -1$ ; val it :  $unit = ()$ 

• Deferencing:

```
> IrefCell;
val it : int = -1
```
<span id="page-4-0"></span>**KORK EXTERNE DRAM** 

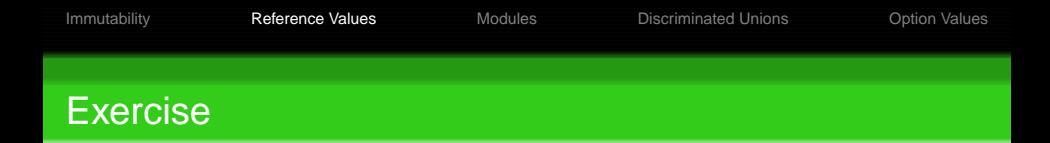

● Define the generateStamp function by using a reference value.

```
generateStamp : unit -> int
```
 $\bullet$  It should work like this:

```
> generateStamp ();;
val it : int = 1
```

```
> qenerateStamp ();;
val it : int = 2
```
**KOD CONTRACT A GROUP** 

## Arranging Code by Modules

#### • Defining a module:

module Settings = let version = "1.0.0.0" let debugMode = ref false

• Using a defined module:

```
module MainProgram
  printfn "Version %s" Settings.version
  open Settings
  debugMode := true
```
<span id="page-6-0"></span>KO K 4 € K 4 € K € K A K K K K K K K K K

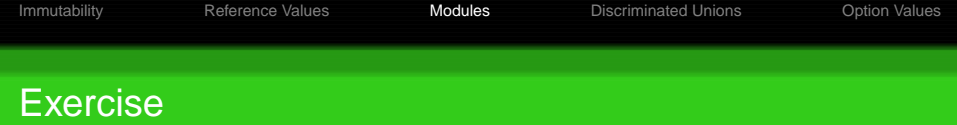

Use the Vector2D record type defined below, and create length, scale, shiftX, shiftY, zero operations for it in a module.

```
type Vector2D =
  { DX: float; DY: float }
```
**KOD KAD KED KED E YORA** 

## Discriminated Unions in Practice

• A sample definition:

```
type Proposition =
    | True
   And of Proposition * Proposition
   Or of Proposition * Proposition
   Not of Proposition
```
• Traversal of such a type:

```
let rec eval (p: Proposition) =
  match p with
```
<span id="page-8-0"></span>True -> true And( $p1, p2$ ) -> eval  $p1$  & eval  $p2$  $Or(p1,p2)$  -> eval p1 || eval p2  $Not(p1)$  -> not (eval  $p1)$ KOD KOR KED KED DRA

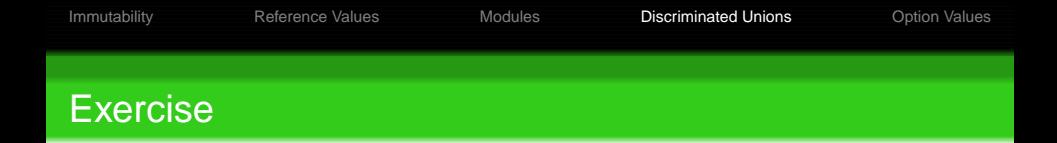

- **Create an Ordering discriminated union that represents** the possible results for a comparison: "less than"  $(LT)$ , " equals"  $(EQ)$ , and "greater than"  $(GT)$ .
- **Create a** compare function that compares two elements of the same type and generates an Ordering.

compare : #System.IComparable

-> #System.IComparable -> Ordering

KOD KAP KED KED E VOQO

## Example on Using Options

```
let people = [ ("Adam", None)
             ; ("Eve" , None)
             ; ("Abel", Some("Adam", "Eve")) ]
```

```
let showParent (name,parents) =
 match parents with
    | Some(dad,mum)
      -> printfn "%s's parents are %s and %s"
         name dad mum
      | None
      -> printfn "%s has no parents" name
```
<span id="page-10-0"></span>**KOD KAD KED KED E YORA** 

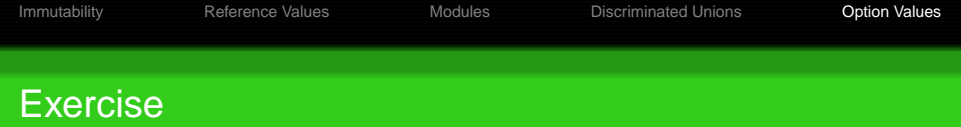

Define a searching function that searches for an element with a given key in a list, and returns None in case of no result.

searchByKey:  $('a * 'b)$  list -> 'a -> 'b option

<span id="page-11-0"></span>**KOD CONTRACT A GROUP**